# Projekt i SF1514/18/19, HT2018

Projekten skall lösas i grupper om två och redovisas genom en muntlig presentation vid ett av seminarietillfällena 15/11 eller 16/11.

- 1. Varpan gotländsk kastsport
- 2. Metallröret het vätska i rör\*
- 3. Inversa pendeln uppåtriktad pendelrörelse (på engelska)\*
- 4. Futten rymdskeppet är illa ute $*$
- 5. Naturen växter, möss och ormar\*
- 6. Ljudvågor sändare och mottagare under vattnet (på engelska)
- 7. Satelliten kretslopp kring jorden
- 8. Struthatten stjärngossestrut och kräfthatt\*
- 9. Vindkastet bollkast i sidvind\*
- 10. Flödespaketet partikelflöde förbi en cylinder
- 11. Glödtråden tråd het på mitten och kall i ändarna\*
- 12. Kometsvansen stoftsvans av kometdamm\*
- 13. Strömkretsen elektriskt svängningsförlopp\*
	- Projekten markerade med en stjärna har en utvidgningsdel som är valbar. Genomfört och godkänt muntligt presenterat projekt utan utvidgning ger samma slutbetyg som på tentamen. Genomfört och godkänt muntligt presenterad projekt med utvidgning ger slutbetyg ett steg högre än på tentamen. Detta gäller under förutsättning att godkänt betyg erhållits på alla tidigare moment i kursen (labbar och tenta).

## 1 Varpan

I varpaspel kastar man en flat sten och det gäller att träffa en målsticka som är nedsatt i marken tjugo meter bort. Kaströrelsen beskrivs av differentialekvationerna

$$
\dot{u} = -k_x \cdot uV,
$$
  

$$
\dot{v} = -9.82 - k_y \cdot vV
$$

 $\operatorname{d\ddot{a}} r$   $V =$ √  $u^2 + v^2$ ,  $u = \dot{x}$ ,  $v = \dot{y}$  och varpastenens luftmotståndskonstant i x- resp y-led är  $k_x = 0.020, k_y = 0.065$ . Stenen kastas med hastigheten  $V(0) = 19.0 \,\mathrm{m/s}$  från 1.5 m höjd.

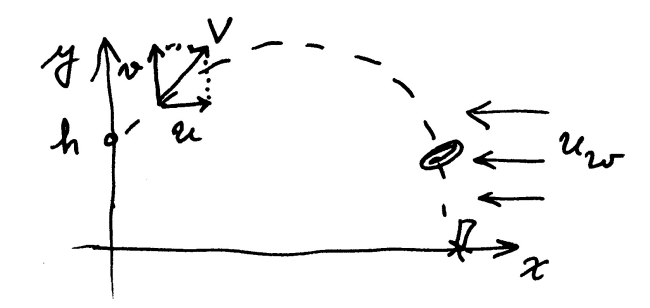

Varpans nedslagspunkt beror av kastvinkeln  $\alpha$ . Ett kast simuleras genom att man anger en kastvinkel och löser differentialekvationerna med Runge–Kuttas metod tills varpan tar mark (t o m hamnar nedanför marknivån y = 0). Interpolera fram tidpunkt och x-koordinat för nedslagspunkten.

Problemet att bestämma vilken kastvinkel som ger vinnande varpakast med nedslag inom 1 cm från målstickan utgör ett ekvationslösningsproblem. Skriv en effektiv algoritm som beräknar kastvinkeln och rita upp kastbanan. Tänk på att två lösningar finns till varpaproblemet — en hög och en låg bana.

Diskutera (med hjälp av numeriska experiment) hur de numeriska metoderna och andra eventuella osäkerheter påverkar tillförlitligheten i vinkelresultatet.

Interpolera sedan i de ovan erhållna och lagrade kastbanevärdena (vektorerna för t, x, y,  $\dot{x}$ ,  $\dot{y}$ ) för att åstadkomma en tabell där kasthöjden skrivs ut för varje meter i x-led. För att beräkna tidpunkten då x antar ett visst värde duger linjär interpolation (om det inte är alltför glest mellan värdena). För beräkning av  $y$  vid denna tidpunkt är Hermiteinterpolation särskilt lämplig eftersom *y*-värden finns tillgängliga. Rita upp detta resultat också med markering av varpans höjdläge vid varje meter.

#### Kast i motvind

Om man kastar i hård motvind  $u_w$  i x-led är det stenens hastighet relativt luften som bestämmer luftmotståndet:

$$
\dot{u} = -k_x \cdot (u + u_w)V,
$$
  

$$
\dot{v} = -9.81 - k_y \cdot vV
$$

där  $V = \sqrt{(u + u_w)^2 + v^2}$ ,  $u = \dot{x}$ ,  $v = \dot{y}$ . Samtidigt krävs en högre hastighet vid utkastet för att varpan ska ha möjlighet att nå tjugo meter. Gör egen numerisk simulering med några olika  $u_w = 2, 10, 20$  och visa bankurvor över vinnande kast i motvind med de data som du valt.

# 2 Metallröret

Genom ett tjockväggigt cylindriskt metallrör strömmar en het vätska med den konstanta temperaturen  $T_i = 450 \degree C$ . Cylinderväggen har innerradien 1.0 cm och ytterradien 2.0 cm. Temperaturfördelningen  $u(r)$  i metallen bestäms av differentialekvationen

$$
r\frac{d^2u}{dr^2} + \frac{du}{dr} = 0.
$$

Vid innerväggen gäller att  $u = T_i$ , och vid  $r = 2$  cm är temperaturgradienten  $du/dr$  proportionell mot temperaturdifferensen, d v s där gäller  $du/dr = -K \cdot (u - T_e)$  där yttertemperaturen  $T_e$  kan sättas till 20 °C. K är en materialkonstant, som beror av värmeöverföringstalet mellan metall och luft  $\alpha$  W/(Km<sup>2</sup>) och metallens värmekonduktivitet k W/(Km) enligt  $K = \frac{\alpha}{k}$  $\frac{\alpha}{k}$ . Låt i testfallet  $K = 1$ .

Gör enligt finita differensmetoden en diskretisering av intervallet  $1 \leq r \leq 2$  indelat i N delintervall. Diskretisera randvillkoret på enklaste sätt — med första ordningens differensapproximation. I utvidgningen ska en noggrannare metod användas. Visa hur randvärdesproblemet kan approximeras av ett linjärt ekvationssystem. Lös detta först för  $N = 25$ , och fortsätt med successiva fördubblingar av N tills önskad precision erhålls — t ex fyra korrekta siffror i temperaturvärdet vid cylinderns ytterradie. Rita upp temperaturfördelningen i metallen.

Man tillåter inte att metallcylinderns utsida får bli varmare än 100 ◦C. Beräkna vilket som är det kritiska K-värdet  $K_{100}$  för att detta ska uppnås, på följande sätt:

Gör en tabell över  $u(2)$  som funktion av K och interpolera i den. Undersök även hur känsligt detta kritiska K-värde är för temperaturvariationer i vätskan, d

v s beräkna  $\frac{\partial K_{100}}{\partial T_i}$ . Det inträffar nämligen att  $T_i$  råkar stiga till 460 °C i stället för att hålla det givna temperaturvärdet 450 ◦C.

(Problemet kan lösas analytiskt, gör gärna det för kontroll.)

Det visar sig att det tjockväggiga röret är tillverkat av ett inhomogent material — värmediffusiviteten i röret har ett radiellt beroende. Temperaturfördelningen  $u(r)$  bestäms nu av

$$
r\frac{d^2u}{dr^2} + \left(1 + \frac{rD'(r)}{D(r)}\right)\frac{du}{dr} = 0, \quad 1 \le r \le 2.
$$

 $D(r)$  är ett tredjegradspolynom med derivatan noll vid inner- och ytterradien, alltså vid  $r = 1$ och  $r = 2$ , dessutom gäller  $D(2) = 2D(1)$ .

Begynnelsevillkor och randvillkor är samma som tidigare. Lös samma uppgifter som ovan.

## Utvidgning

1. Använd en andra ordningens noggrann diskretisering av randvillkoret, t ex vid  $r_N = 2$ :

$$
\left(\frac{du}{dr}\right)_{r_N} = 1/(2h) \cdot (3u_N - 4u_{N-1} + u_{N-2}) + O(h^2)
$$

Visa först att formeln är korrekt! Använd  $N = 10, 20, \ldots$  och visa i en tabell att felet nu  $\ar\mathcal{O}(N^{-2})$ .

- 2. Bestämning av kritiskt K-värde så att  $u(2) = 100$  kan ske på flera sätt. När  $u(2) = 100$ multipliceras ju den obekanta K med en känd koefficient, så om man inför K som obekant och lägger till ekvationen  $u_N = 100$  blir det ett linjärt ekvationssystem för  $u_i, i = 1, \ldots, N$ och K. Gör på det viset också och jämför med dina tidigare räkningar.
- 3. Nu byter vi varm vätska inuti mot kall som ska kyla den varma utanför. Ytterytan värms också genom gråkroppsstrålning från omgivningen. Då blir modellen icke-linjär:

$$
r\frac{d^2u}{dr^2} + \frac{du}{dr} = 0,
$$
  
\n
$$
u(1) = 100,
$$
  
\n
$$
-k\frac{du}{dr}\Big|_{r=2} = \alpha(u(2) - T_e) + \sigma_B \epsilon (u(2)^4 - T_e^4)
$$

Diskretisera som ovan och använd Newtons metod för ekvationslösningen. Jacobianen kan du beräkna med differensapproximation, eller analytiskt: Bara rad N skiljer från den matris du använt för det linjära problemet. Använd data för rostfritt stål,  $k = 20 W / (Km)$ ,  $\sigma_B = 5.67 \cdot 10^{-8}, T_e = 300, 400, 500, \dots$  K,  $\epsilon = 0.3$  och  $\alpha = 100$  W/(Km<sup>2</sup>). Vid vilken yttertemperatur blir strålningen den dominanta energiöverföringen?

## 3 Motordrivna inversa pendeln

A famous problem of nonlinear mechanics is known as the inverted pendulum. The pendulum is a light stiff bar of length L with a point mass at the end, supported at the other end by a frictionless pin. The support pin is given a rapid up-and-down motion  $s(t) = A \sin \omega t$  by an electric motor. An application of Newton's second law of motion yields (after neglecting a small

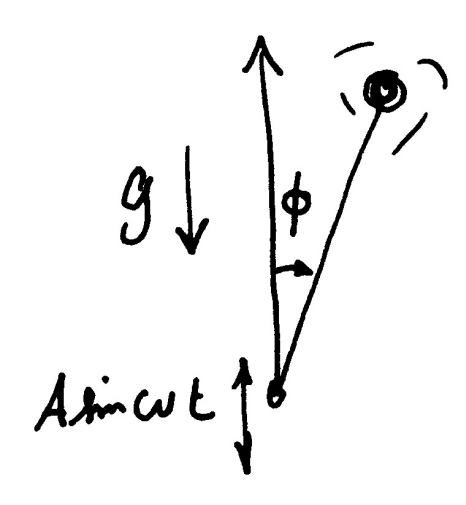

term) the equation of motion

$$
\ddot{\phi} = \frac{1}{L} \left( g - A \omega^2 \sin \omega t \right) \sin \phi
$$

where  $\phi$  is the angular position of the bar ( $\phi = 0$  when the bar is directly above the pin) and  $g = 9.82 \,\mathrm{m/s^2}$  is the acceleration due to gravity.

For  $A = 0$  it is the pendulum equation  $\ddot{\phi} = \frac{9}{l}$  $\frac{g}{L}$  sin  $\phi$ . Even this equation is not solvable in terms of elementary functions. But it is known that when  $A = 0$  and the pendulum is released from rest, i.e.  $\phi(0) = 0$ , the period T of the pendulum is given by

$$
T = 2\sqrt{\frac{L}{g}} K\left(\frac{\phi(0)}{2}\right) \text{ where } K(u) = \int_0^\pi \frac{\mathrm{d}x}{\sqrt{1 - \cos^2 u \sin^2 x}}
$$

Use the fourth order Runge–Kutta method to compute the motion  $\phi(t)$  and to find the period (some interpolation may be needed) when  $A = 0$ ,  $L = 0.4$ ,  $\phi(0) = \pi/4$  and  $\dot{\phi}(0) = 0$  (this is an ordinary pendulum).

Compare the period computed by your Runge–Kutta program with the value of T above computed by an efficient numerical integration method.

## The inverted pendulum

The most interesting aspect of the pendulum problem when  $A \neq 0$  is that for some A and  $\omega$ values an inverted pendulum stays pointing upwards and this has been observed experimentally. Make computer simulations for a stick of length 400 mm ( $L = 0.4$ ) which is initially released from rest at the angle  $5^{\circ}$  ( $\phi(0) = 5\pi/180$ ).

Use the RK4-method to compute the motion  $\phi(t)$  for different values of amplitude:  $A =$ 0.18, 0.20, 0.22, 0.24, and a number of  $\omega$ -values:  $\omega = 14$ , 16, 24, 34, 44, 54.

Let  $T_s = 2\pi/\omega$ . Try the following time-step:  $dt = T_s/m$  with  $m = 50$  and  $m = 100$  and solve for  $0 \le t \le 30T_s$ . You may also stop when the value of  $\phi$  is less than  $-\pi$  or greater than  $\pi$ , why?

## Extension

Plot  $\phi$  and  $\dot{\phi}$  as functions of t, and also  $\dot{\phi}$  against  $\phi$  (the phase plane). But the most interesting plot shows the whole stick at every instant. Also make a plot that shows the trace of the free end of the stick.

Investigate the exciting behaviour at  $A = 0.20$  further for  $\omega$ -values in the interval  $30 < \omega <$ 55.

# 4 Rymdskeppet Futten är illa ute

Trots att raketmotorn går för fullt förblir Futten hängande orörlig på höjden H över jordytan. Goda råd är dyra! Kaptenen låter rymdskeppet vrida sig nittio grader från det tidigare vertikala läget, och i fortsättningen verkar raketmotorn horisontellt med oförminskad kraft. Störtar Futten eller klarar sig rymdskeppet ut i rymden?

Newtons rörelseekvationer uttryckta i polära koordinater lyder:

$$
\frac{d^2r}{dt^2} - r\left(\frac{d\phi}{dt}\right)^2 = G\cos\alpha - g\frac{R^2}{r^2}
$$

$$
r\frac{d^2\phi}{dt^2} + 2\frac{dr}{dt}\frac{d\phi}{dt} = G\sin\alpha
$$

där vinkeln  $\alpha$  var noll före vridningen men blir 90° efter kaptenens manöver (vid tiden  $t = 0$ ). R är jordradien, g är tyngdaccelerationen vid jordytan och G är tyngdaccelerationen på höjden H där Futten blev hängande:  $G = gR^2/(R+H)^2$ .

Med för vårt problem lämpliga enheter — längdenhet jordradie och tidsenhet timme — gäller att  $g = 20.0$  jordradier/tim<sup>2</sup>. De nödvändiga startvärdena ges av det faktum att Futten var helt stilla då kaptenen ändrade banriktning.

Skriv ett program som med Runge–Kuttas metod av ordning 4 eller ode45 löser differentialekvationerna under så lång tid att det står klart om Futten störtar eller försvinner ut i rymden. Futten befinner sig på några jordradiers höjd då kaptenen gör manövern. Undersök först vad som händer om starthöjden H är två jordradier, pröva sedan hur Futtens bana blir vid några andra val av starthöjder. Experimentera dig fram till lagom sluttid och lämpligt tidssteg / lämplig tolerans. Fundera ut en bra algoritm som med god noggrannhet och lämplig interpolation bestämmer tidpunkt och positionsangivelse  $(t_p, \phi_p, r_p)$  för banans allra lägsta punkt.

Uppgiften är nu att med en effektiv algoritm räkna fram gränsfallets H-värde, d v s Futtens starthöjd H<sup>∗</sup> som leder till en bana utan att katastrofen blir ett faktum. Bestäm hastigheten som Futten sveper förbi jordytan med i detta fall. Rita bankurvan från begynnelseläget till platsen där raketen just passerar grantopparna. Beräkna bankurvans längd, alltså Futtens tillryggalagda sträcka. Gör tillförlitlighetsbedömning av de erhållna resultaten! Undersök bidragen till felen i resultatet från de olika källorna: lösning av begynnelsevärdesproblem, interpolation, etc.

Bankurvan har parabelliknande form, eller hur? Bestäm och rita upp den parabel som i minstakvadratmetodens mening bäst anpassar sig till Futtens bana. Beräkna parabelbågens längd och jämför med Futtensträckan ovan.

## Utvidgning

Om kaptenen vid sin manöver inte lyckas vrida Futten 90°, hur mycket påverkar det raketbanan? Gör simuleringar med vridningsvinklarna  $\alpha = 70, 80, 90, \ldots, 130^{\circ}$  och studera hur det kritiska H∗-värdet ändras, likaså hastigheten vid jordpassagen. Rita bankurvorna. För vilken vridningsvinkel kommer Futten att få maximal hastighet vid jordytan och vad är maxvärdet? Använd en effektiv algoritm för att bestämma detta.

# 5 Naturen — växter, möss och ormar

Vid början av år noll planteras 100 exemplar av en nyttoväxt på en bördig ö. Beståndet utvecklar sig snabbt med tiden enligt

$$
dV/dt = a_1V - a_2V^2,
$$

där  $V(t)$  är antalet växter vid tiden t (tidsenheten är år). Konstanterna är  $a_1 = 16$  och  $a_2 =$ 1.8 · 10−<sup>5</sup> . Differentialekvationen är analytiskt lösbar (separabel) men kan förstås också lösas numeriskt. Man finner att då  $t$  ökar så närmar sig  $V(t)$  ett konstant slutvärde, vilket?

Låt  $T_1$  vara tidpunkten då antalet växter stigit till 95 % av slutvärdet. Ange hur många dagar efter inplanteringen som detta uppnås. Använd RK4 med tidssteget en dag, alltså  $dt = 1/365$ , för att finna dagen. Men pröva dessutom om RK4 med tidssteget en vecka (och viss interpolation) leder till samma dag.

Just den dagen anländer två växtätande djur — de klassificeras som skadedjur  $S$  — till ön (man kan väl tänka sig ett par möss). Samspelet mellan växterna och djuren kan beskrivas med följande differentialekvationer, där  $S(t)$  betecknar antalet skadedjur:

$$
dV/dt = a_1V - a_2V^2 - a_3VS
$$
  

$$
dS/dt = -b_1S^{1.4} + b_2V^{0.6}S^{0.8}
$$

I växtekvationen tillkommer termen  $-a_3VS$  som effekt av att skadedjuren dykt upp, med konstanten  $a_3 = 0.011$ . Djuren har svårigheter att öka ju fler de är, därav den negativa första termen i  $dS/dt$  med konstanten  $b_1 = 2.0$ . Djurantalet ökar däremot när de har möjlighet att utnyttja födan; i den positiva andra termen gäller  $b_2 = 0.085$ .

Lösningen till detta differentialekvationssystem går, då  $t \to \infty$ , mot en konstant som inte beror på begynnelsevillkoren. Sätt derivatorna lika med noll och lös det ickelinjära system som ger slutvärdena för V och S.

Lös differentialekvationerna numeriskt med lämplig metod fram till tidpunkten  $T_2 = 1.5$ (d v s ett och ett halvt år efter växtplanteringen). Har antalet växter och skadedjur hunnit stabilisera sig? Hur många procent (eller promille) avviker deras värden från slutvärdena?

Vid denna tid införs rovdjur R (ett ormpar) på ön för att hålla de växtätande mössens antal nere och därmed öka mängden av växter. Man får ett differentialekvationssystem där växtekvationen är oförändrad (ormarna äter inte växterna). Skadedjurs- och rovdjursekvationerna blir nu

$$
dS/dt = -b_1 S^{1.4} + b_2 V^{0.6} S^{0.8} - b_3 SR
$$
  

$$
dR/dt = -c_1 R + c_2 S \sqrt{R}.
$$

Med lämpligt valda värden på konstanterna i modellen gäller även här att  $V, S$  och  $R$  för stora t-värden närmar sig en konstant stabil lösning. Låt  $b_3 = 1.5$ ,  $c_1 = 2.0$  och  $c_2 = 0.025$ . Beräkna som ovan slutvärdena för  $V, S$  och  $R$ .

Lös differentialekvationssystemet tills tre år gått sedan växterna planterades,  $T_3 = 3$ . Hur nära sina slutvärden har de inblandade parterna nått?

## Hjälper besprutning?

Öborna som utnyttjar växterna och vill skörda frukterna är ändå inte nöjda — man tycker att skadedjuren äter för mycket. Vid tidpunkten  $T_3$  beslutar man sig för en årlig besprutningskampanj, som är så anpassad att 70 procent av skadedjuren dödas vid varje års besprutning som sker alldeles i slutet av året. Effekten är tyvärr sådan att även rovdjursstammen drabbas, 20 procent av rovdjuren dödas samtidigt varje år av giftet.

Lös alltså differentialekvationssystemet med besprutning varje år införd. Efter någon tid har bestånden stabiliserats till nya värden (en periodisk lösning uppstår). Har öborna gjort rätt? Studera växtbeståndet under ett år före och efter besprutningskampanjen.

## Utvidgning

Hur känslig är denna ekologiska modell för störningar i koefficienterna? Gör några numeriska experiment med små (eller kanske stora) förändringar i någon eller några koefficienter och undersök hur resultatet blir! För vilken koefficient är V känsligast? Experimentera också med andra besprutningsmedel som påverkar skadedjurs- och rovdjursbestånden annorlunda än det först prövade giftet.

Man kan hitta den periodiska lösningen genom att köra flera (många?) år. Men man kan också hitta den genom att leta reda på de startvärden  $S(0), R(0)$  som ger  $S(1) = S(0), R(1) = R(0)$ där besprutningen räknats med vid  $t = 1^-$ . Man skördar vid slutet av året alla växter utom 100, så  $V(0) = 100$ . Det är ett icke-linjärt ekvationssystem med två obekanta som man kan lösa med Newtons metod och differens-approximation av Jacobianen. Gör det!

## 6 Ljudvågor under vattnet

The speed of sound in ocean water depends on pressure, temperature and salinity, all of which vary with depth in fairly complicated ways. Let z denote depth in feet under the ocean surface (so that the positive  $z$  axis points down) and let  $c(z)$  denote the speed of sound at depth z. We shall ignore the changes in sound speed observed in horizontal directions. It is possible to measure  $c(z)$  at discrete values of z; typical results can be found in the table. We need  $c(z)$  and also  $c'(z)$  between data points.

Fit the data in a least-squares sense with the non-linear model function

$$
c(z) = 4800 + p_1 + p_2 \frac{z}{1000} + p_3 e^{-p_4 z/1000}.
$$

Least-squares fitting with a non-linear model is described in Section 4.5.1 in Sauer. To obtain initial values, solve the linear approximation problem with  $p_4 = 1$ . Make a plot over the data points and the fitted model curve  $c(z)$ . Since the sound speed varies with depth, sound rays will travel in curved paths. A fixed underwater point emits rays in all directions. Given a particular point and initial direction we would like to follow the ray path. Thus letting  $x$  be the horizontal coordinate we know the initial values:  $x = 0, z = z_0, dz/dx = \tan \beta_0$ , where  $\beta_0$  denotes the angle between the horizontal line  $z = z_0$  and the ray in the initial point.

The ray path  $z(x)$  is described by the following second order differential equation

$$
\frac{d^2z}{dx^2} = -q_0 \frac{c'(z)}{c(z)^3}
$$

where  $q_0 = (c(z_0)/\cos\beta_0)^2$ . Use the fourth order Runge–Kutta method (or ode45) to trace the ray beginning at  $z_0 = 2000$  feet and  $\beta_0 = 7.8$  degrees. Follow the ray for 25 nautical miles

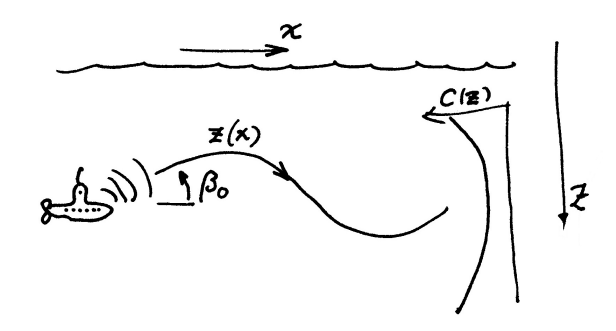

(1 nautical mile is 6076 feet). Plot the curve  $z(x)$ . You should find that the depth at  $x_f = 25$ nautical miles is close to 2500 feet.

Now suppose that a sound source at a depth of 2000 feet transmits to a receiver 25 miles away at a depth of 2500 feet. The above calculation shows that one of the rays from the source to the receiver leaves the source at an angle close to 7.8 degrees. Because of the nonlinearity of the equation there may be other rays leaving at different angles that reach the same receiver. Run your program for  $\beta_0$  in the range from -10 up to 14 degrees, plot the ray paths and print a table of the values  $z(x_f)$ .

We are interested in finding values of  $\beta_0$  for which  $z(x_f) = 2500$ . Use an efficient algorithm to determine the rays which pass through the receiver. Discuss the accuracy of your results.

# 7 Satelliten

En satellit rör sig i ett kretslopp kring jorden och månen. De tre kropparna bildar ett plan i rymden och vi lägger ett koordinatsystem i detta rörliga plan: x-axeln är linjen som går genom jorden och månen; origo läggs i dessa kroppars masscentrum, och längdenheten väljs så att avståndet jorden–månen är en enhet. Låt  $\mu = 1/82.45$  vara förhållandet mellan månens och jordens massor; jordens centrum finns då i  $(-\mu, 0)$  och månens centrum i  $(1-\mu, 0)$ . Satellitens massa är försumbar jämfört med de båda andra kropparna och dess läge som funktion av tiden är (x(t), y(t)) i detta koordinatsystem, som ju rör sig allt eftersom månen roterar kring jorden.

Differentialekvationssystemet nedan beskriver satellitens rörelse:

$$
\ddot{x} = 2\dot{y} + x - \frac{\lambda (x + \mu)}{r_1^3} - \frac{\mu (x - \lambda)}{r_2^3} - c\dot{x},
$$
  

$$
\ddot{y} = -2\dot{x} + y - \frac{\lambda y}{r_1^3} - \frac{\mu y}{r_2^3} - c\dot{y},
$$

där  $\lambda = 1 - \mu$ ,  $r_1^2 = (x + \mu)^2 + y^2$  och  $r_2^2 = (x - \lambda)^2 + y^2$ . Parametervärdet  $c = 0$  är naturligast, ett c-värde skilt från noll innebär att man simulerar viss friktion i rymden. Vid tidpunkten  $t = 0$  befinner sig satelliten i punkten (1.2, 0) och har hastigheten  $v_0$  i negativ y-riktning, d v s  $\dot{x}(0) = 0, \dot{y}(0) = -v_0.$ 

För att få differentialekvationernas enkla utseende gäller att tids- och längdenheterna är listigt valda. Tiden har skalats så att en tidsenhet är  $3.751 \times 10^5$ s och längdenheten är som ovan sagts avståndet mellan jordens och månens centrum vilket är  $3.84\times10^5\,\mathrm{km}.$  Jordradien är 6370 km.

Behandla fallet  $c = 0$ . Vi är intresserade av att hitta en periodisk lösning till satellitbanan, så att satelliten efter tiden T återkommer till sitt läge vid  $t = 0$  med samma hastighetsvektor som då. Man vet att det finns en sådan bana för ett  $v_0$ -värde som ligger strax över 1 och att omloppstiden T blir drygt sex tidsenheter. Använd denna kunskap för att bestämma  $v_0$  och T med tresiffrig precision.

Börja med att beräkna banan för  $v_0 = 1$ : Lös differentialekvationerna med Runge–Kuttas metod och rita upp banan. Satellitbanan har ett rätt intressant utseende i detta koordinatsystem. Beräkna (med lämplig form av interpolation) t-värdet och  $\dot{x}$ -värdet vid  $x$ -axelpassagen. Notera hur mycket den beräknade hastigheten i x-led avviker från det önskade nollvärdet.

Gör om beräkningarna för  $v_0 = 1.1$ , och automatisera därefter sökandet till en effektiv ekvationslösningsalgoritm för att finna den starthastighet  $v_0$  som åstadkommer att  $\dot{x} = 0$  efter ett helt varv. Vad blir omloppstiden omräknat i dygn? Diskutera tillförlitligheten i resultatet.

Hur nära jordytan passerar satelliten? Ange avståndet i km och tidpunkten i dygn vid de två tillfällen under banan då satelliten är som närmast. Genomför hela simuleringen en gång till men med satelliten i punkten  $(1.21, 0)$  vid  $t = 0$ . Hur nära jordytan sveper satelliten nu?

När man i en simulering råkade sätta  $v_0$  till 1.5 visade det sig att hela förfarandet konvergerar mot en annan periodisk satellitbana. Hur ser den ut? Vilken omloppstid och minsta avstånd till jordytan?

Inför nu friktion, låt c = 1 och lös differentialekvationerna med samma begynnelsevärden som i det första periodiska fallet ovan. Vad tycks ske med satelliten?

## 8 Struthatten

#### Stjärngossestrut och kräfthatt — två utvecklingsbara ytor

En trevlig struthatt får man av en sned kon med spetsen i punkten  $(a, 0, b)$  och med cirkelformad bas,  $x = R \cos u$ ,  $y = R \sin u$ ,  $z = 0$ ,  $0 \le u \le 2\pi$ . Med  $R = 7.8$ ,  $a = 5.5$  och  $b = 11$  (cm) blir hatten lagom stor för kräftskivan. Med värdena  $R = 8.8$ ,  $a = 12$  och  $b = 36$  får vi en stjärngossestrut.

Koner har den goda egenskapen att de kan åstadkommas genom rullning av plant material som t ex papper eller plåt. En rymdyta av detta slag kallas utvecklingsbar (med ett finare ord developabel) och har stor betydelse i tillverkningsindustrin. Det gäller att kunna räkna fram konturen till rymdytans plana mall.

Med hjälp av differentialgeometri och egenskaper hos rymdytan (i vårt fall den sneda konen) kan man härleda följande tre differentialekvationer som beskriver klipparkets buktiga mönsterkurva:

$$
\frac{d\alpha}{du} = \frac{R - a\cos u}{\sqrt{b^2 + (R - a\cos u)^2}}
$$

$$
\frac{d\xi}{du} = R\cos\alpha
$$

$$
\frac{d\eta}{du} = R\sin\alpha
$$

där  $\xi$  och  $\eta$  är kurvans x- och y-värden då parametern u löper från 0 till  $2\pi$  och  $\alpha$  är lutningsvinkeln för kurvan i punkten  $(\xi, \eta)$ .

Startvärden i punkten A:  $u = 0$ ,  $\alpha = 0$ ,  $\xi = 0$ ,  $\eta = 0$ . Kurvan slutar i punkten B där parametern u har nått 2π. Lös differentialekvationssystemet med Runge–Kuttas metod av fjärde ordningen och rita kurvan från A till B. Fyrtio steg kan vara lämpligt för att få en snygg kontur. Konens spets kommer på klipparket att vara belägen i punkten  $P = \left(0, \sqrt{b^2 + (R - a)^2}\right)$ .

Om man nöjer sig med bara åtta eller tio delintervall i RK4 får man faktiskt tillräcklig noggrannhet (cirka fyra korrekta siffror) i de beräknade värdena på α, ξ och η (kolla det experimentellt!), men kruxet är då att få kurvan att bukta snyggt mellan punkterna. Hermiteinterpolation (se t.ex. avsnitt 3.3.1 i Gerd Eriksson: Numeriska algoritmer med Matlab) av  $\xi$  och  $\eta$  som funktioner av u i varje intervall ger prydlig lösning och är enkelt eftersom nödvändiga derivator kommer ur differentialekvationerna. Jämför den interpolerade kurvan med en framräknad med RK4 och mycket litet steg.

#### Utvidgning

Om slutvinkeln  $\alpha(2\pi)$  i mallen är  $\pi$  eller  $\pi/2$  blir tillskärningen av strutmallarna enklare och det blir mindre materialspill. Låt  $R = 7.8$  och  $a = 5.5$  och beräkna vilken höjd b som kräfthatten kommer att få vid tillverkningskravet  $\alpha(2\pi) = \pi$ . För lussestruten: behåll  $R = 8.8$ ,  $a = 12$  och beräkna höjden b så att  $\alpha(2\pi) = \pi/2$ . Bestäm måtten hos det minsta rektangulära klippark som innehåller strutmallen för denna kräfthatt respektive lussestrut. Beräkna med numerisk integration hur stort materialspillet blir. Ange också hur många procent av arket som är spill.

Som kontroll bör man förstås tillverka en hatt av papper och se om den verkligen ser ut som den ska när bottenkonturen passar med cirkeln. Visa mallar och strutar!

# 9 Vindkastet

En aprildag med varma sydvindar tränar Pelle bollkast på sportplanen. Han kastar i väg bollen österut med utkastvinkeln (i vertikalplanet) 30°, hastigheten 25 m/s och höjden 1.4 m. Pelle har fötterna i origo i ett koordinatsystem med horisontella x- och y-axlar, x åt öster, y åt norr (i vindens riktning). Differentialekvationerna för bollbanan blir

$$
\ddot{x} = -q\dot{x},
$$
  
\n
$$
\ddot{y} = -q(\dot{y} - a(z)),
$$
  
\n
$$
\ddot{z} = -9.82 - q\dot{z}, \text{ där } q = c\sqrt{\dot{x}^2 + (\dot{y} - a(z))^2 + \dot{z}^2}.
$$

Luftmotståndskoefficienten c beror av bollradien och massan, och är för Pelles boll  $c = 0.070$ . Vindstyrkan är 7 m/s vid marken och ökar den här aprildagen med höjden enligt:  $a(z) = 7+0.35z$ .

Visa hur differentialekvationerna kan skrivas om på vektorform till ett system av första ordningens differentialekvationer och ange startvektorns komponenter.

Använd en effektiv algoritm som bestämmer kastbanan tills bollen nått mark och beräknar nedslagsplatsen noggrant. Någon form av interpolation kan behövas eftersom räkningarna inte ska utföras med ett onödigt kort tidssteg. Bedöm noggrannheten i resultatet. Rita kastbanan — plotkommandot för att rita en kurva i 3D är  $plot3(x,y,z)$  där x, y och z är vektorer som innehåller kurvpunkternas koordinater.

Pelle vill att bollen trots vinden ska slå ned rakt österut, alltså på x-axeln. Hur ska han vända sig i kastögonblicket för att åstadkomma det? Hans utkastvinkel i vertikalplanet är fortfarande 30°. Utvidga programmet med en effektiv algoritm för detta.

Pelles boll studsar faktiskt när den slår ner på marken. Bollens hastighetskomponenter blir vid studsen samma i x- och y-led som de var just vid nedslaget, medan hastigheten i z-led byter tecken. Lägg på en lagom dämpning, till exempel en dämpningsfaktor på 0.80 vid varje studs. Visa en bild över bankurvan för den studsande bollens fem första studsar, när Pelle kastar i väg bollen så att första nedslaget hamnar på x-axeln.

## Utvidgning

Nu vill Pelle prova bollträff mot en liten grej på toppen av en 3.5 m hög stolpe, 6 m österut och 2 m åt norr, alltså vid  $x_{\text{pryl}} = 6.0, y_{\text{pryl}} = 2.0, z_{\text{pryl}} = 3.5$ . Differentialekvationerna är oförändrade, samma boll och samma blåst. Pelle har samma position som förut men han är lite försiktigare, utkasthastigheten är 15 m/s. Pelles första försök görs med utkastvinkeln 60° i vertikalplanet och vridning 15° medurs så att näsan pekar ungefär ostsydost. Skriv en algoritm som beräknar bollbanan och med god precision (viss interpolation behövs!) anger y- och z-koordinaterna när bollen finns vid  $x = x_{\text{pryl}}$ .

Tänk ut en smart algoritm for att hjälpa Pelle att med så få försök som möjligt träffa grejen på stolpen. Det är två villkor att uppfylla vid  $x = x_{\text{pryl}}$ : rätt värden på y och z och två obekanta vinklar att bestämma. Det leder till ett icke-linjärt ekvationssystem som man kan lösa med Newtons metod och differens-approximation av Jacobianen. Gör det! Rita upp stolpen och Pelles lyckade bollkast som slår ned grejen från stolpen.

# 10 Flödespaketet — Partikelflöde förbi en cylinder

En långsträckt cylinder med radien  $R = 2$  befinner sig i en inkompressibel vätska som strömmar i positiv x-riktning. Cylinderns axel är vinkelrät mot flödesriktningen. Det hela kan betraktas som ett tvådimensionellt problem i rummet. Läget  $(x(t), y(t))$  för en flödespartikel vid tiden t bestäms av partikelns startposition  $(x(0), y(0))$  och av differentialekvationssystemet

$$
\frac{dx}{dt} = 1 - \frac{R^2(x^2 - y^2)}{(x^2 + y^2)^2},
$$

$$
\frac{dy}{dt} = -\frac{2xyR^2}{(x^2 + y^2)^2}.
$$

Vid  $t = 0$  befinner sig fyra flödespartiklar vid  $x = -4$  med  $y$ -positionerna 0.2, 0.6, 1.0 och 1.4. Beräkna och rita deras strömningskurvor fram till tiden  $t = 12$ . Notera läget för de fyra partiklarna vid denna tidpunkt. Den understa partikeln har hamnat på efterkälken. Beräkna med en effektiv algoritm hur lång tid som krävs för att den ska nå fram till samma x-position som den översta har vid  $t = 12$ .

Vi vill nu studera hur ett paket av flödespartiklar deformeras när det strömmar förbi cylindern. Det gäller att lösa differentialekvationssystemet en tidsperiod i taget och rita en ögonblicksbild av partikelpositionerna. Låt startformationen för partikelpaketet vara en regelbunden tjugohörning med centrum i (−4, 1) och radiellt avstånd till hörnen 0.6.

Beräkna arean av varje deformerad polygon. För en sluten polygon finns följande trapetsregelliknande areaformel:

$$
A = (x_1y_2 - x_2y_1 + x_2y_3 - x_3y_2 + \cdots + x_ny_1 - x_1y_n)/2.
$$

Gör om beräkningarna för en fyrtiohörning. Fortsätt eventuellt med en fördubbling av antalet hörn. Vilken slutsats kan dras om partikelpaketets area under strömningen förbi cylindern?

Utför även egna experiment med annan startform på partikelpaketet och andra startpositioner i y-led.

Partikelflöde förbi en sfär (3D-problem)

Cylindern i den strömmande vätskan byts ut mot en sfär med centrum i origo och radien  $R =$ 2. I sfären finns en dipolkälla riktad i positiv x-led med en styrka sådan att flödespartikelns läge  $(x(t), y(t), z(t))$  bestäms av följande differentialekvationer där  $s = \sqrt{x^2 + y^2 + z^2}$ .

$$
\frac{dx}{dt} = 1 - R^3 (2x^2 - y^2 - z^2) / 2s^5,
$$
  
\n
$$
\frac{dy}{dt} = -R^3 xy / 2s^5,
$$
  
\n
$$
\frac{dz}{dt} = -3R^3 x z / 2s^5.
$$

Börja med att beräkna och rita strömningskurvor fram till tiden  $t = 15$  för några partiklar som alla startar vid  $x = -6$ . Välj själv värden på  $y(0)$  och  $z(0)$ .

Skapa sedan ett partikelpaket i form av en polyeder med hjälp av

np=8;  $[X, Y, Z]$ =sphere(np); w=0.6;

 $X=-6+x*X;$  $Y=y0+w*Y;$ Z=z0+w\*Z;

Använd egna värden på y0 och z0 och utför beräkningar för att studera hur polyedern av partiklar deformeras när den strömmar förbi sfären. Räkna också på en polyeder med np=16. Hur är det med partikelpaketets volym under färden? Hur räknar man ut volymen för en deformerad polyeder? Fundera på det! Efter lite grubblande kan du få tillgång till en funktion som beräknar volymen genom summation av många små pyramidvolymer.

# 11 Glödtråden

Betrakta randvärdesproblemet

$$
\frac{d^2u}{dx^2} = \alpha u^4 - \beta I^2 \sigma(u), \quad u(0) = 10, \quad u'(L/2) = 0.
$$

Problemet är att finna temperaturfördelningen  $u(x)$  i en strömförande metalltråd med längden  $L = 0.40$  m, då trådändarna hålls vid den mycket låga temperaturen 10 K. På grund av symmetrin räcker det att betrakta halva trådens längd med randvillkoren ovan.

Låt tråden vara wolfram med radie 0.1 mm och emissivitet (förmåga att avge termisk strålning) 0.3. Dess resistivitet är temperaturberoende:  $\sigma(u) = 10^{-8}(1 + u/32.5)$  Ωm, strålningskonstanten är  $\alpha = 0.01$  och  $\beta = 1 \cdot 10^{13}$ .

1. För att få en idé om vilka temperaturer det blir, kan man försumma värmeledningen så att all värme strålas bort. Då bestäms temperaturen av

$$
0 = \alpha u^4 - \beta I^2 \sigma(u).
$$

Lös ekvationen med t ex Newtons metod för  $I = 0.1, 0.2, \ldots, 10$  A och rita  $u(I)$ . Motivera varför temperaturen inte kan bli högre i den riktiga modellen.

2. Använd finita differensmetoden och gör diskretisering i N intervall. Visa hur randvärdesproblemet kan approximeras av ett ickelinjärt ekvationssystem. Lös systemet dels för  $N = 40$ , dels för  $N = 80$ . Fortsätt att fördubbla om du tycker att noggrannheten är otillräcklig. Rita upp temperaturfördelningen i tråden för  $I = 0.1, 0.2, \ldots$ .

Vi vill finna temperaturfördelningen i tråden då strömstyrkan är upp till 20 A. När strömmen är så stark blir tråden glödhet på mitten men är fortfarande ytterst kall i ändarna. Det kan vara knepigt att hitta fungerande startgissningar.

Fundera ut en lämplig algoritm som successivt löser mellanliggande temperaturfördelningsproblem — först för strömstyrkor strax över 0.1 A och därefter lagom strömhöjning. Algoritmen bör därmed klara av att beräkna de knepiga temperaturfördelningskurvorna som höga strömstyrkor ger upphov till.

## Utvidgning

En annan tänkbar algoritm för randvärdesproblem är inskjutningsmetoden<sup>1</sup>. Gör nu en jämförande studie genom att också pröva denna metod på glödtrådsproblemet först vid den låga strömstyrkan 0.1 A, därefter vid allt högre strömstyrkor.

<sup>&</sup>lt;sup>1</sup>Se Sauer, kap.  $7.1.2$ .

## 12 Kometen - stoftsvans av kometdamm

En komet rör sig i en elliptisk bana runt solen. I polära koordinater med solen i origo gäller uttrycket:

$$
r(\phi) = R/(1 + E\cos\phi), \quad 0 \le \phi \le 2\pi.
$$
 (1)

R är ellipsens medelradie och E är excentriciteten som uppfyller  $0 \leq E < 1$ . För en cirkel gäller  $E = 0$ ; en mycket långsmal ellips har ett E-värde nära ett.

Vår kometbana har excentriciteten  $E = 0.4$  och medelradien  $R = 105$  i en lämplig astronomisk längdskala. Kortaste avståndet från solen till kometen är 105/1.4 = 75 längdenheter. Rita upp ellipsen.

Kometen betraktas vid positionen då den är närmast solen och precis korsar positiva x-axeln, alltså vid (75, 0). Man kan då observera två kometsvansar: en jonsvans riktad rakt ut från solen (den ska vi inte räkna på) och en stoftsvans som består av stoftpartiklar (kometdamm) som kastats ut från kometen. Partiklarna följer inte kometbanan eftersom de förutom av gravitationen från solen också påverkas av strålningstrycket från solljuset.<sup>2</sup>

För att kunna beräkna stoftsvansen måste vi känna till kometens position och hastighet vid ett antal tidpunkter före observationspunkten. Newtons gravitationslag ger differentialekvationerna

$$
\dot{u} = -C \frac{x}{s^3},
$$
  

$$
\dot{v} = -C \frac{y}{s^3},
$$

där  $u = \dot{x}$ ,  $v = \dot{y}$  och  $s = \sqrt{x^2 + y^2}$ .

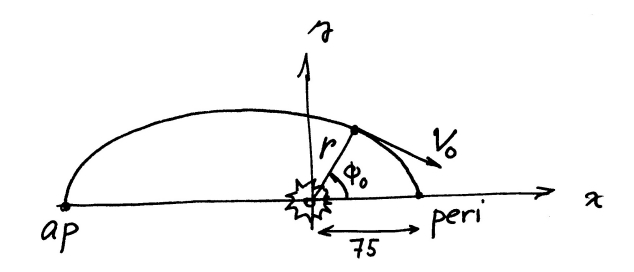

Konstanten C beror av kometens massa, solens massa och gravitationskonstanten och med väl valda enheter kan vi sätta  $C = 1$ . Vi vill nyttja kometdata från positionen P där  $\phi_0 = 50^{\circ}$ moturs till observationspunkten. Kometens riktning vid P är

$$
\bm{k} = (r'(\phi_0)\cos\phi_0 - r(\phi_0)\sin\phi_0, r'(\phi_0)\sin\phi_0 + r(\phi_0)\cos\phi_0).
$$

(Visa det!). Den normerade rörelseriktningen är  $k_0 = -k/||k||_2$  och hastighetsvektorn kan då skrivas  $V_0$  k<sub>0</sub>. Om vi startar klockan i P gäller alltså att  $x(0)$  och  $y(0)$  är kända och  $u(0), v(0)$ kan bestämmas om  $V_0$  är känd. Det okända hastighetsvärdet  $V_0$  bestäms ur randvillkoret att kometens x-koordinat vid x-axelpassagen ska vara 75, men vi vet inte vid vilken tid det inträffar.

Stoftpartiklarna kastas iväg från kometen i samma riktning och med samma hastighet som kometen har. De trycks iväg av strålningstrycket som verkar rakt ut från solen och är omvänt

<sup>&</sup>lt;sup>2</sup>Halliday, Resnick, Walker, Fundamentals of Physics, Sample Problem 34-2 (s. 813 i sjätte upplagan) visar en fin illustration på kometsvansfenomenet och innehåller lite teori om strålningstryck.

proportionellt mot solavståndets kvadrat och deras banor följer således samma differentialekvation som kometen men med andra C-värden. Det är partikelstorleken som avgör om banan blir rätlinjig "kritisk storlek" med  $C = 0$ , utåtkrökt (små stoftkorn),  $C < 0$ , eller inåtkrökt (stoftkorn, större än de kritiska), 0 < C < 1. Beräkna och rita stoftsvanskurvan som dessa partiklar bildar.

Startvärdena i utkastpunkten bestäms av kometdata just där. Släpp iväg några tiotal stoftkorn med C-värden mellan −1 och 1 vid P och se hur svärmen ser ut i observationsögonblicket.

#### Utvidgning

1. Ovan bestämde vi komethastigheten genom att lösa ett randvärdesproblem numeriskt. Nu ska vi göra det analytiskt genom att använda kända satser från den celesta mekaniken. Vektorn från centralkroppen (solen) till massan brukar kallas radius vector med längd √  $r(t) = \sqrt{x(t)^2 + y(t)^2}$ . Då gäller att totala energin är konstant, med  $V = \sqrt{u^2 + v^2}$ ,

$$
1/2V^2 - C/r = E_T
$$

och (som Kepler upptäckte genom observationer) att radius vector sveper lika ytor under lika tider, d v s

$$
r^2\dot{\phi} = M
$$

Använd de två punkterna perihelion (närmast solen) och aphelion (längst bort) till att bestämma bankonstanterna  $E_T$  och  $M$ . Beräkna sedan  $V_0$  och jämför med ditt numeriska resultat.

2. Prova sedan att släppa stoftkorn vid tidpunkter  $t_0+k\Delta t$ ,  $k=1,2,\ldots,N$  och hitta lämpligt ∆t och lämpliga C-värden så att det blir en prydlig dammplym.

# 13 Strömkretsen

En enkel strömkrets består av en kondensator och en spole. Kondensatorn är uppladdad till spänningen  $U_0$ . Spolen innehåller järn och har strömberoende induktans:  $L = L_0 / (1 + I^2)$ . Vid tiden  $t = 0$  sluts kretsen och strömmen bestäms sedan av två samband:

Spänningen över induktansen:

dI dt  $dU$ dt

Strömmen genom kondensatorn:

Visa att följande differentialekvation kan härledas ur uttrycken ovan (efter derivering av första

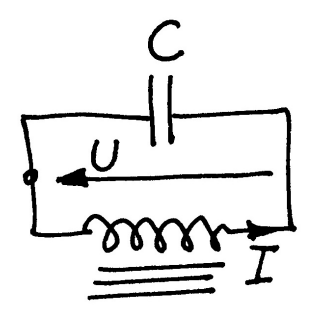

uttrycket):

$$
\frac{d^2I}{dt^2} = \frac{2I}{1+I^2} \left(\frac{dI}{dt}\right)^2 - \frac{I(1+I^2)}{L_0C}
$$

Vid tiden  $t = 0$  gäller  $I = 0$  och  $dI/dt = U_0/L_0$ . Gällande data är  $L_0 = 1$  H,  $C = 1$  µF. Lösningen  $I(t)$  till differentialekvationen är en periodisk funktion som är mer eller mindre sinusliknande beroende av hur  $U_0$ -värdet väljs. Visa, t ex genom att derivera uttrycket  $E$ , att för lösningen till begynnelsevärdesproblemet gäller, att  $E(t) = U(t)^2 + \log(1 + I(t)^2) = const.$ 

Några olika värden på  $U_0$  ska prövas, dels spänningen 240 V då järnkärnans inflytande är nästan försumbart, dels två höga spänningsvärden 1200 V och 2400 V då strömkurvan inte blir särskilt sinuslik längre.

Före den numeriska behandlingen kan det vara bra att bedöma storleksordningen på svängningstiden. Det är lätt att räkna ut frekvensen och svängningstiden för en krets med konstant C och konstant  $L = L_0$ .

Använd ode45 för att beräkna och rita strömkurvorna (standardtoleransen i ode45 duger inte, en relativ tolerans som är flera tiopotenser mindre kan vara nödvändig). Som jämförelse ska du även utnyttja en egen RK4 för strömkurveberäkningarna.

Fundera ut en bra algoritm för att bestämma strömmens toppvärde Imax och för att med mycket god precision beräkna svängningstiden T. Tillförlitlighetsbedömning av  $I_{\text{max}}$  och T krävs.

#### Fourieranalys – anpassning med trigonometriskt polynom

Programmet ska göra en Fourieranalys av strömkurvan, det vill säga beräkna koefficienterna  $a_k$ i fourierutvecklingen av  $I(t)$ :

$$
I(t) = a_1 \sin \omega t + a_2 \sin 2\omega t + a_3 \sin 3\omega t + \cdots, \ \ \text{d}\ddot{x} \ \omega = 2\pi/T
$$

Att det inte blir några cosinustermer i utvecklingen följer av att funktionen  $I(t)$  är udda.

För koefficienterna i formeln gäller:

$$
a_k = \frac{2}{T} \int_0^T I(t) \sin(k\omega t) dt, \quad k = 1, 2, 3, \dots
$$

Vid valet av numerisk integrationsmetod bör du tänka på att integranden är en periodisk funktion. Se sidan 61 i Numeriska algoritmer med Matlab av Gerd Eriksson. Beräkna de 14 första fourierkoefficienterna. Om strömmen är nästan sinusformad bör alla koefficienter utom den första vara mycket små, stämmer det?

Rita i samma figur upp strömkurvan samt resultatet av fourierutvecklingen, dels då bara de tre första termerna tas med, dels då alla fjorton finns med.

#### Utvidgning

- 1. Det kommer ett krav att strömmen i kretsen inte får överstiga 10 A. Beräkna med en effektiv lösningsmetod det spänningsvärde  $U_0 = U_0^*$  som ger  $I_{max} = 10$  A. Man har möjlighet att variera spolens  $L_0$ -värde och vill därför för en krets som uppfyller kravet  $I_{\text{max}} = 10$  undersöka beroendet mellan  $U_0^*$  och  $L_0$ . Beräkna och markera i ett diagram  $U_0^*$  för  $L_0 = 0.05, 0.1, 0.2, 0.3, \ldots, 2.0$  H.
- 2. Sambanden  $U = L\frac{dI}{dt}$ ,  $L = L_0/(1 + I^2)$ ,  $I = -C\frac{dU}{dt}$  bildar direkt ett system av två första ordningens ODE för strömmen  $I(t)$  och spänningen  $U(t)$ . Det leder till en alternativ beräkningsmetod för att rita upp ström- och spänningskurvorna och för att bestämma  $I_{\text{max}}$  och svängningstiden  $T$ . Genomför detta för vår svängningskrets. Fourieranalysen och utvidgning 1 behöver inte vara med här.